## Microsoft one note 2007 tutorial pdf

Microsoft one note 2007 tutorial pdf

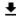

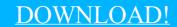

DIRECT DOWNLOAD!

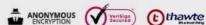

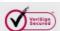

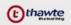

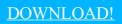

DIRECT DOWNLOAD!